#### **DTS/MID/VM/SVD**

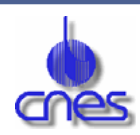

**1**

#### **SITools**

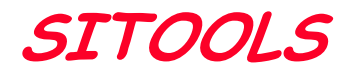

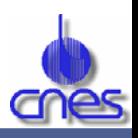

- **Action de R et T "Système de gestion et d'accès aux données pour les laboratoires"**
- **Démontrer la faisabilité d'un système logiciel de gestion et d'accès aux données scientifiques spatiales qui soit**
	- **Léger**
	- **Portable**
	- **Générique**
	- **Modulaire**
	- **Interopérable**
- **Afin qu'il puisse être installé dans les laboratoires scientifiques et pris en charge par ces laboratoires.**
- **Composé d'un ensemble de briques permettant de composer un Système d'Information final (SITools)**
	- **avec un ensemble variable de fonctionnalités selon le besoin de l'entité l'utilisant.**

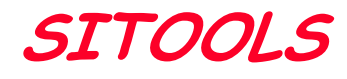

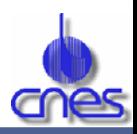

### • **Des projets pilotes**

- – **Le projet n'a de sens que s'il est soutenu et expérimenté par des laboratoires.**
	- » **Pour définir et valider le besoin**
	- » **Pour construire un prototype** 
		- **Qui rend un « service »**
		- **Dans le but d'être la première pierre d'un projet complet**
- **Interlocuteur**
	- » **Medias**
	- » **Base de données de Physique Submillimétrique**
	- » **Base de données Planétaires**
		- **(CESR-Toulouse, IAS-Orsay, IPG-Paris, OMP-Toulouse et Observatoire de Bordeaux)**

### **SITOOLS vs SIPAD-NG**

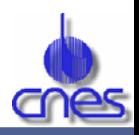

#### • **Le SIPAD-NG**

- **système opérationnel de préservation et d'accès aux données**
- **met en œuvre des produits commerciaux éprouvés**
- **met en œuvre un modèle de données sophistiqué**
- **destiné aux centres de données ayant un mandat pour le long terme**

• **SITOOLS** 

- **action de R&T destinée à fournir un ensemble d'outils indépendants et portables,**
- **basés sur des produits OpenSource,**
- **permet au travers de Web Services et d'une ou plusieurs applications cliente de constituer un système d'accès aux données.**
- **ne constitue pas un tout :** 
	- » **pas de fonction globale d'administration et de gestion, nécessaires à un système long terme.**
- **destiné à mettre simplement et rapidement à disposition des données réparties sur différents laboratoires.**

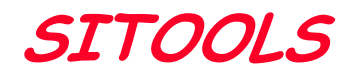

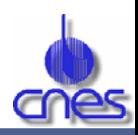

#### • **Deux acteurs principaux**

- **L'utilisateur final :** 
	- » **le chercheur qui vient consulter un centre de données pour chercher des données utiles à ses travaux et les récupérer.**

#### – **Le gestionnaire :**

- » **l'entité qui va mettre en place et exploiter le système pour donner accès aux données qu'elle détient.**
- » **3 fonctions séparées,** 
	- **le décideur : celui qui va décider la mise en place du système en donnant notamment les contraintes budgétaires,**
	- **l'administrateur, celui qui va installer le système,**
	- **l'exploitant, celui qui va le faire fonctionner au quotidien.**
- **SITOOLS visant plutôt les petites structures où une même personne pourra assurer les 3 fonctions: on préfère parler d'un « gestionnaire » qui regroupe l'ensemble des besoins.**

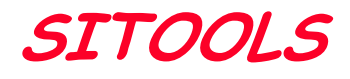

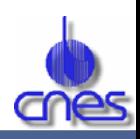

- **Basé sur un concept de services de base connectés entre eux pour offrir un service global incluant des services à valeur ajoutée.**
- Pour mettre en place ce système, puis le faire fonctionner le gestionnaire devra enchaîner plusieurs **phases :** 
	- **installation, paramétrage, configuration, administration.**
- Le système à mettre en place par le gestionnaire peut être un système complètement local, sur une même<br>machine, ou un système distribué sur plusieurs machines **voire sur plusieurs laboratoires.**
- . Le système global vue par l'utilisateur peut être un ensemble de système mis en place par différents **gestionnaires.**

### **SITOOLS : schéma général**

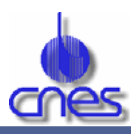

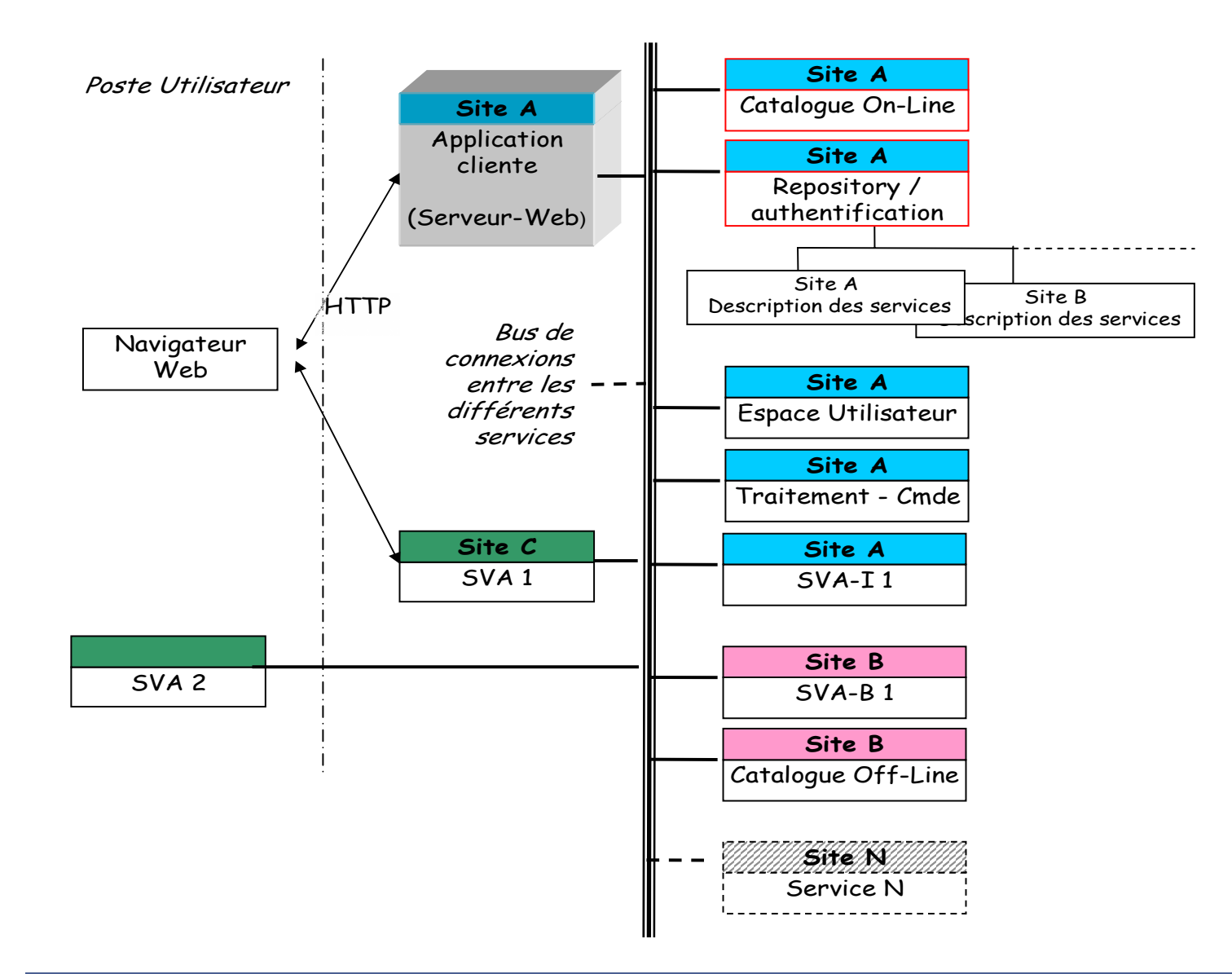

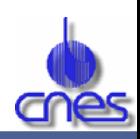

### • **8 types de services :**

- $\boldsymbol{\times}$  1) **1) catalogue « on-line »**
- $\ast$  2) **2) catalogue « off-line »**
- $\rightarrow 3)$ **3) repository / authentification utilisateurs**
- $\rightarrow$  4) **4) traitement commande**
- » **5) espace utilisateur**
- » **6) les Services à Valeur Ajoutée (SVA)**
- » **7) SVA-B**
- » **8) SVA-I**

### • **La notion de type de service n'est caractérisée que par les interfaces de ces services.**

- **SITOOLS en fournira des « instances »**
- **Les gestionnaires pourront créer d'autres « instance »**
- **Les services sont des Web-Services (SOAP/WSDL)**

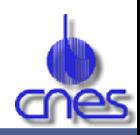

# • **Catalogue On-line**

- **donne accès aux méta-données et aux données accessibles en ligne.**
	- » **Les méta-données incluent les documents et les graphiques associés aux données et disponible en ligne.**

### • **Catalogue Off-line**

– **reprend les fonctions du service « catalogue on-line », avec un accès batch aux données** 

### •**Repository / Authentification Utilisateurs**

- – **fait le lien entre tous les services accessibles pour consituer un système global**
- **référence les services et les utilisateurs**
- – **Permet de gérer l'authentification utilisateur et les droits d'accès à un service.**

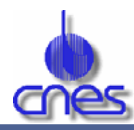

### •**Traitement Commande**

–**gère la commande de l'utilisateur de bout en bout.**

» **récupère la requête, extrait les données des catalogues concernés, effectue les traitements (utilisation de SVA-B), et livre les données à l'utilisateur.**

### • **Espace Utilisateur**

- **gére l'espace sur lequel les résultats des commandes sont mis à disposition de l'utilisateur.**
- –**est utilisé aussi par les Services à Valeur Ajoutée interactifs.**

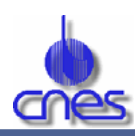

# • **Les Services à Valeur Ajoutee (SVA)**

- – **Logiciels indépendants, s'interfaçant avec le système pour apporter de nouvelles fonctionnalités.**
- –**Pas de spécification de périmètre d'un SVA.**

**Cela peut être une application indépendante, ou cliente de services, web ou non web.** 

- **Plus-value :**
	- » **Définition du fonctionnement du SVA (méthode d'appel, type, paramètres d'appels, etc…),**
	- » **Liens avec les éléments du modèle d'information (collections, jeux de données ou de browse)**
	- » **Gestion des droits d'accès,**
	- » **Limite la nécessité de rajouter des types de services**
		- **un nouveau type de service entraînant des modifications lourdes (repository, applications clientes,autres services utilisateur …)**

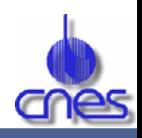

• **2 types de SVA où toutes les interfaces entre ceux-ci et le système sont complètement prédéfinies et documentées :** 

- – **Services à Valeur Ajoutée de transformation (ou SVA batch ou SVA-B)**
	- » **effectuent des traitements sur les données archivées pour en changer la forme ou le contenu pendant l'exécution d'une commande,**
- –**Services à Valeur Ajoutée interactifs (ou SVA-I)**

» **Permettent à l'utilisateur de travailler de manière interactive sur des données présentes sur son espace utilisateur (tracé de graphiques par exemple).**

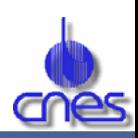

# • **L'application cliente :**

- –**point de départ de toutes actions vis-à-vis de l'utilisateur.**
- – **<sup>s</sup>'interface avec la plupart des autres services,** 
	- » **Propose les fonctions classiques d'un centre de données**
		- **Recherche,**
		- **Commande,**
		- **Execution de SVA,**
		- **…**

» **Se base sur un repository**

### **SITOOLS : Interfaces**

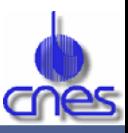

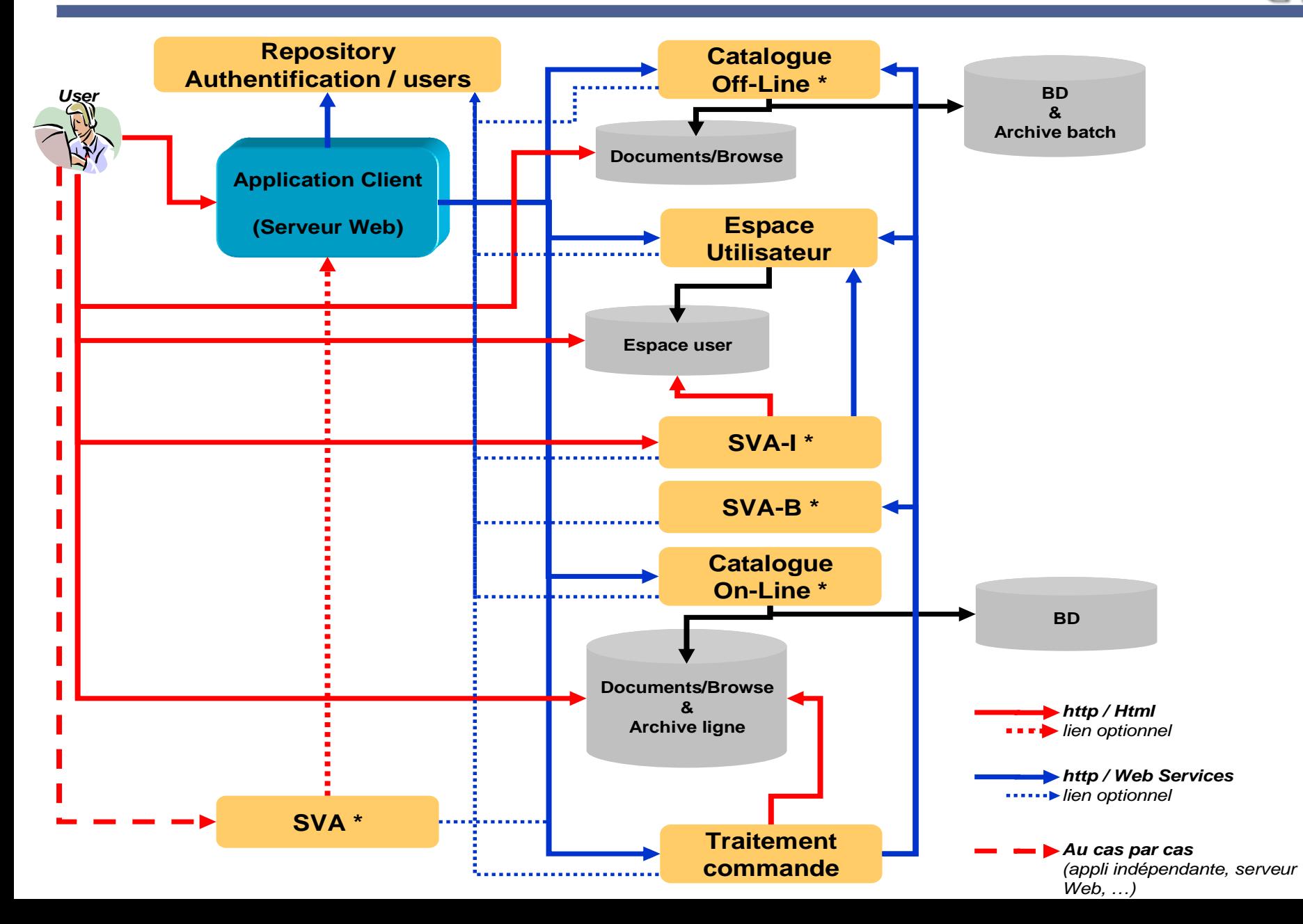

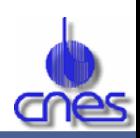

- **Développement en 2 phases**
	- **1ère phase juin 2004**
		- » **Prototype V1 : Valider les concepts**
			- **Mise en place de l'architecture, définition des interfaces,**
			- **Développement des services à périmètres réduits**

**Le système doit répondre à au moins un scénario d'utilisation démontrant le fonctionnement de bout en bout**

- **Instanciation pour des données de surfaces planétaires**
- **Avec intégration de 2 services existants (Visu 3D, BD Clementine)**
- » **Consultation industrielle en cours**
	- **Pour un démarrage en janvier 2004**
- **2ème phase**
	- » **Prototype complet -> mi 2005**

**Une 3ème phase en // consiste en un support à l'expérimentation dans les laboratoires** 

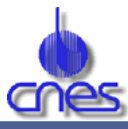

- $\bullet$  **Technos !**
	- –**Quelques points techniques en rapport**
	- **avec le SIPAD-NG et SITOOLS**

#### **Technos**

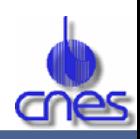

# •**Serveur d'application**

– **J2EE**

» **Prototype SIPAD-NG, avec JBoss**

» **Bilan**

- **Prise en main lourde**
- **Dépendant d'un produit**
- **Utilisation des EJB Entities non pertinente pour nos problématiques**
- **+ de contraintes que de bénéfices**

### **Technos**

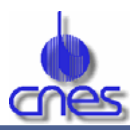

### • **Passage des paramètres en XML**

- –**D'un service à une application au travers d'une chaîne XML.**
- **Cela permet de modifier les paramètres passés sans modification de la signature des méthodes utilisées.**
- – **!!! Par rapport à un objet Java, présente un inconvénient : il n'y a pas de vérification de type à la compilation.**
- – **Pas d'utilisation systématique car XML est verbeux** » **Par exemple pour les longues listes de résultats**

### **Technos**

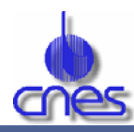

### • **MVC**

- –**Le modèle MVC sépare l'affichage du traitement.**
- – **Les actions sont traitées par un « Controleur » (le « C » du MVC), qui demande à un « Modèle » de se charger (le « M ») et qui demande à une « Vue » de s'afficher (le « V »).**
- **La vue utilise le modèle pour afficher les valeurs ; la vue fait juste des «get»/«set» sur le modèle, et n'a pratiquement pas de code java embarqué.**
- – **Utilisation de Struts (framework d'apache) ou implémentation spécifique (+souple mais moins « propre »).**

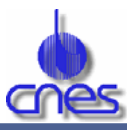

#### » **FIN**